# Q3 ZEITERFASSUNG

## Modul

## EINFÜHRUNG

20.03.2024

Q3 Software ist modular aufgebaut. Alle Module lassen sich in eine gemeinsame Oberfläche integrieren. Die meisten Module sind zudem einzeln als Produkt erhältlich.

Ausführliche und aktuelle Informationen zu allen Modulen finden Sie in der Programmhilfe (Taste [F1]) unter «Module». Zu jedem Modul finden Sie zudem ein Handbuch im Internet (www.q3software.ch, Menü «Downloads»).

## Funktionsumfang

Das Modul Zeiterfassung gibt es für die vier Varianten standard, advanced, profi, premium, jeweils passend zu den anderen Modulen. Der Funktionsumfang ist in allen vier Varianten gleich.

U Die Basis-Lizenz des Moduls «Zeiterfassung» ermöglicht die Zeiterfassung für bis zu 3 Mitarbeiter. Die Lizenz kann um jeweils 3 Mitarbeiter oder auf unbegrenzt Mitarbeiter erweitert werden.

## Grundlagen

Q3 Zeiterfassung ermöglicht das detailierte Erfassen von Arbeitszeiten - entweder via «Stempeluhr» (z.B. Tablet mit Touchscreen) oder individuell am Arbeitsplatz pro MitarbeiterIn.

#### Vorgehen

Bevor Sie die Zeiterfassung einsetzen, müssen Sie dem Programm das zu verwaltende Arbeitszeit-Jahr, alle Feiertage und die allgemeinen Sollstunden pro Monat mitteilen.

Im Feiertage-Fenster können Sie die meisten Feiertage des aktuellen Jahres einlesen lassen. Sie können Feiertage aber auch bequem selber erfassen, insbesodere auch spezielle Feiertage, z.B. kantonale Ausnahmen oder einen Firmenausflugstag.

Nach erfolgreicher Erstinstallation und später bei jeder erneuten Modulwahl öffnet Q3 Zeiterfassung das Zeiterfassungsfenster. Es bleibt offen, bis Sie das Modul wechseln oder das Programm verlassen.

Das Fenster zeigt alle Mitarbeiter, welche für die Zeiterfassung aktiv sind. Zudem sind alle Funktion rund um die Zeiterfassung von diesem Fenster aus zugänglich.

| Zeiterfassung                             |                                  |                      | $\boldsymbol{\mathbb{Z}}$                                   |
|-------------------------------------------|----------------------------------|----------------------|-------------------------------------------------------------|
| <b>Pierre</b><br><b>Assidu</b>            | <b>Henri</b><br><b>Laborieux</b> |                      | Kategorien<br><b>Arbeitszeitjournal</b>                     |
| Anna<br><b>Chanceuse</b>                  | Frédéric<br><b>Pistache</b>      |                      | Soll-/Ist-Vergleich<br>Überstundenliste<br>Mitarbeiterblatt |
| Claudine<br><b>Chant</b>                  | <b>Jeannette</b><br><b>Ruche</b> |                      | Erei- und Ferientage<br>Konfiguration                       |
| <b>Jean-Pierre</b><br><b>Dent-de-lion</b> | <b>Nicole</b><br><b>Sincère</b>  |                      | Jahr 2022 abschliessen                                      |
| Luigi<br><b>Dotato</b>                    | Paul<br><b>Trappeur</b>          | <b>Aktualisieren</b> | Mitarbeiterstamm<br>Programm beenden                        |

Zeiterfassungsfenster im Administratormodus

#### Mitarbeiterstamm

Der Mitarbeiterstamm enthält alle Mitarbeiter. Es können nicht nur «echte» Mitarbeiter verwaltet werden, sondern auch Externe. Dies ist insbesondere dann nützlich, wenn Externe in Projekte einbezogen werden. Diese Personen werden im Mitarbeiterstamm ohne Eintrittsdatum aufgenommen.

Sie haben direkt im Fenster Zeiterfassung Zugriff auf den Mitarbeiterstamm (Schaltfläche rechts unten).

U Haben Sie Mitarbeiter im Modul Lohn oder im Modul Urlaubsplaner erfasst, so stehen diese auch im Modul Zeiterfassung zur Verfügung. Persönliche Daten wie z.B. die Lohnbestandteile aus dem Modul Lohn sind in den Modulen Zeiterfassung und Urlaubsplaner nicht einsehbar.

| <b>R</b> Mitarbeiterstamm                                                                                          |                                                                                                    |                            |                   |                          |                                   |                       |                           |               |      |         |                  | $\Box$<br>$\mathbf{x}$<br>$\equiv$ |
|----------------------------------------------------------------------------------------------------|----------------------------------------------------------------------------------------------------|----------------------------|-------------------|--------------------------|-----------------------------------|-----------------------|---------------------------|---------------|------|---------|------------------|------------------------------------|
| L Pers.Nr.                                                                                                    | >Personal                                                                                                    |                            |                   |                          | Plz. Ort<br>Telefon               |                       | $\wedge$                  |               |      |         | Beschriftung     |                                    |
| 00002                                                                                                    | Chant Claudine                                                                                                 |                            |                   | 1110 Morges              |                                   |                       |                           |               |      |         |                  |                                    |
| 00006                                                                                                    | Dent-de-lion Jean-Pierre                                                                                       |                            |                   | 1981 Vex                 |                                   |                       |                           |               |      |         |                  |                                    |
| $\begin{array}{c c} \hline \text{00009} \end{array}$                                                               | Dotato Luigi                                                                                                   |                            |                   | 2950 Courtemautruy       |                                   |                       |                           |               |      |         |                  |                                    |
| 00003                                                                                                    | Laborieux Henri                                                                                                |                            |                   | 2800 Delémont            |                                   |                       |                           |               |      |         |                  |                                    |
| 00004                                                                                                    | Pistache Frédéric                                                                                              |                            |                   |                          | 2950 Courgenav                    |                       |                           |               |      |         | $\checkmark$     |                                    |
| Suchen                                                                                                    | $>$ $\leq$ $\leq$                                                                                              | Gehe zu<br>Filter ein      |                   | Selektion<br>Markieren+  | Drucken<br>$\circ$<br>Reihenfolge | Info<br>Hilfe         | Notizen<br>Dokumente      | Löschen       |      | Aendern | Neu              |                                    |
| Pers.-Nr.                                                                                                    | 00009                                                                                                    | $\Omega$                   | Anrede            | Herr                     | $\blacktriangle$                  | <b>Telefon privat</b> |                           |               |      |         |                  |                                    |
| Vorname                                                                                                    | Luigi                                                                                                    |                            |                   |                          | Telefon intern                    |                       |                           |               |      |         |                  |                                    |
| Name 1                                                                                                    | Dotato                                                                                                    |                            |                   |                          |                                   |                       |                           |               |      |         |                  |                                    |
| Name 2                                                                                                    |                                                                                                    |                            |                   |                          |                                   |                       |                           |               |      |         |                  |                                    |
| Adresse                                                                                                    | Avenue claire                                                                                                  | Nr.                        |                   |                          |                                   |                       | E-Mail<br>Sozialvers.-Nr. |               |      |         |                  |                                    |
| Land/Plz/Ort                                                                                                    | $- 2950$                                                                                                    |                            | - Courtemautruy   |                          | $\sim$ JU                         | Geburtsdatum          |                           | 06.09.1971    |      | Alter   | 49               |                                    |
|                                                                                                    |                                                                                                    |                            |                   |                          |                                   |                       |                           |               |      |         |                  |                                    |
|                                                                                                    | Überzeit (in Stunden)<br>Ferien (in Tagen) - Beschäftigung 100%<br>Saldo<br>Vorjahr<br>2019<br>Vorjahr<br>2019 |                            |                   | Sprache/Geschlecht       |                                   | Français              | ×                         |               |      |         |                  |                                    |
| Guthaben                                                                                                    | 3.0                                                                                                    | 20.0                       | 23.0              | 3.50                     |                                   | Abteilung             |                           | <b>Büro</b>   |      |         | $\blacktriangle$ |                                    |
| 23.0<br>./. bezogen/ausbezahlt<br>0.0                                                                              |                                                                                                    | (+3:30) siehe Auswertungen | Ein-/Austritt     |                          |                                   |                       |                           |               |      |         |                  |                                    |
|                                                                                                    | 23.0<br>./. definitiv<br>0.0                                                                                   |                            |                   |                          | Bemerkung 1                       |                       |                           |               |      |         |                  |                                    |
| 23.0<br>./. provisorisch<br>0.0                                                                                    |                                                                                                    |                            | Bemerkung 2       |                          |                                   |                       |                           |               |      |         |                  |                                    |
| Zeiterfassung<br>Bedienung verbuchen<br>Artikelnummer<br><b>Text Position</b><br>Ansatz/h Beschäftigung<br>h/Woche |                                                                                                    |                            |                   |                          |                                   |                       |                           |               |      | Neu     |                  |                                    |
| Projekt-Arbeitszeit                                                                                                | ۰.                                                                                                    |                            | Touch via Artikel | $\overline{\phantom{a}}$ | ٠                                 | 125.00 Monatslohn     |                           | $0 % =$<br>۰. | 0.00 |         | Sollstunden      | Schliessen                         |

Mitarbeiterstamm für die Module Lohn, Urlaubsplaner und Zeiterfassung

Nebst den Stammdaten erfassen Sie pro Mitarbeiter die Ferienguthaben und die Art der Zeiterfassung:

- Inaktiv/Kundenzeit: Dieser Mitarbeiter kann keine Präsenz-Arbeitszeit erfassen und erscheint auch nicht im Stempeluhr-Tableau. Er kann aber kundenbezogen Zeit erfassen, wenn eine Verknüpfung zu einem Benutzer eingerichtet ist.
- Arbeitszeit: Dieser Mitarbeiter kann Arbeitszeit erfassen, jedoch nicht projektbezogen. Die erfasste Arbeitszeit erscheint auf dem Mitarbeiterblatt und im Soll-/Ist-Stundenvergleich.
- Projektzeit: Dieser Mitarbeiter kann projektbezogene Arbeitszeit erfassen. Die Arbeitszeit erscheint jedoch nicht auf dem Mitarbeiterblatt und nicht im Soll-/Ist-Stundenvergleich.
- Projekt-Arbeitszeit: Dieser Mitarbeiter kann projektbezogene Arbeitszeit erfassen. Die Arbeitszeit erscheint auch auf dem Mitarbeiterblatt und im Soll-/Ist-Stundenvergleich.
- Kunden-Arbeitszeit: Dieser Mitarbeiter kann kundenbezogen Arbeitszeit erfassen. Die Arbeitszeit erscheint auch auf dem Mitarbeiterblatt und im Soll-/Ist-Stundenvergleich.

#### Zusammenspiel mit anderen Modulen

Haben Sie das Modul «Lohn» und/oder das Modul «Ferienplaner» lizenziert, so wird auf den gleichen Mitarbeiterstamm zugegriffen. Zudem sind diese Module und auch das Modul «Auftrag» intelligent miteinander verknüpft:

- Pro MitarbeiterIn kann ein Mitarbeiterblatt abgerufen werden, das den Soll- und Ist-Stundenvergleich über das ganze Jahr zeigt. Zusätzlich aufgeführt sind Arbeitszeitdetails des aktuellen Monats und Ferieninformationen aus dem Ferienplaner.
- Erfasste Arbeitszeit kann im Modul «Auftrag» Projekten zugeteilt werden, z.B. über die Auftragstypen «Rechnung» oder «Angefangene Arbeiten». Die erfassten Arbeitszeiten können in Dokumente übertragen und somit fakturiert werden.
- Erfasste Arbeitszeit kann im Modul «Lohn» in die Stundenlohn-Lohnarten pro MitarbeiterIn übertragen werden. Diese werden beim Aufrechnen von Lohnläufen verwendet.

#### Stempeluhr

Ist das System einmal eingerichtet, können Sie das Programm zusätzlich auch mit spezieller Aufstartoption als Stempeluhr starten, idealerweise auf einem Tablet oder einem PC mit Touchscreen. Im Stempeluhr-Modus reduziert sich die Funktionalität auf das Ein- und Ausstempeln, wahlweise projektbezogen, wenn das Modul «Auftrag» lizenziert ist. Sämtliche Menü-Funktionen sind gesperrt.

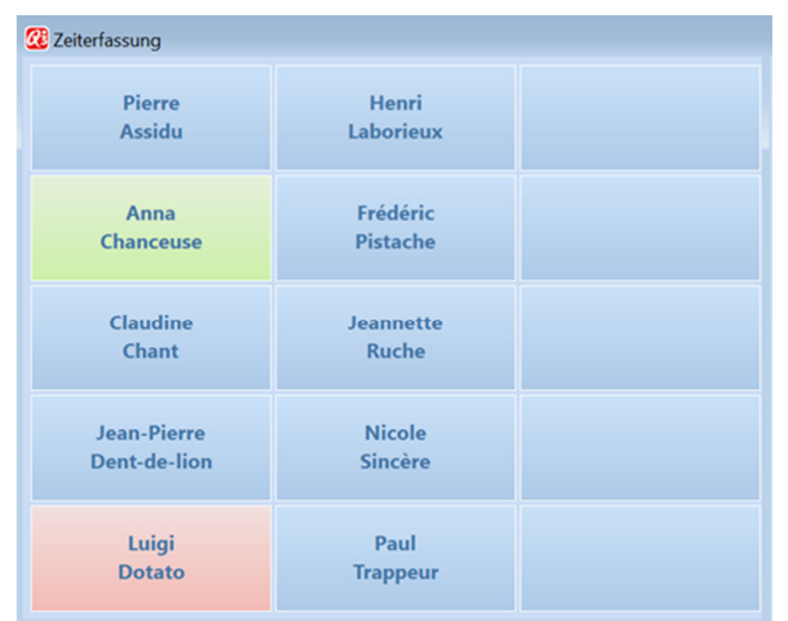

Stempeluhr (Tablet, Touch-Screen)

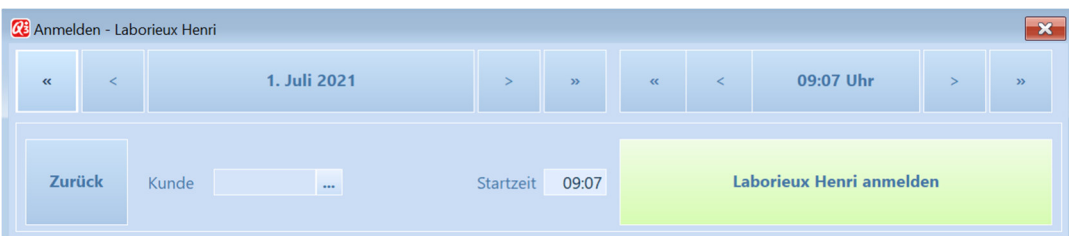

#### Einstempeln ohne Projekt

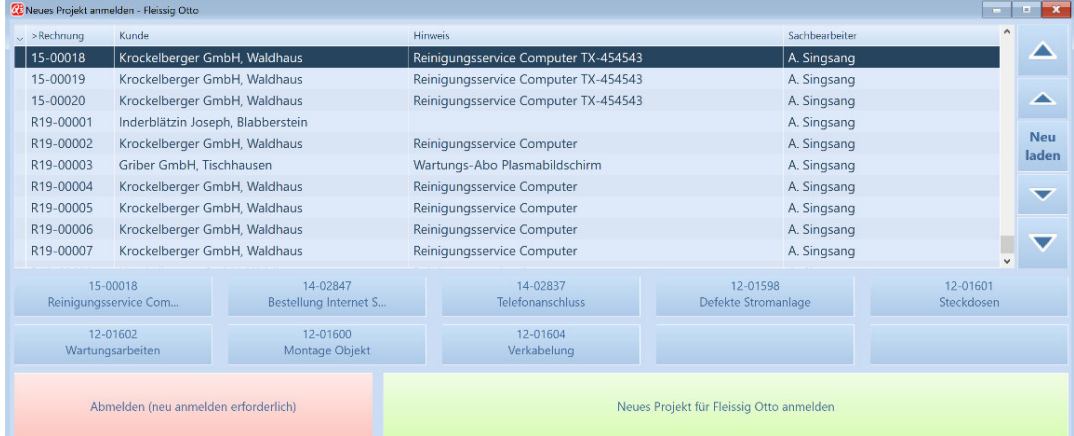

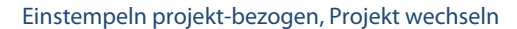

#### Ein- und Ausstempeln am Arbeitsplatz

Das Ein- und Ausstempeln kann auch direkt am Arbeitsplatz durch den Mitarbeiter selber erfolgen. Das ist insbesondere sinnvoll, wenn nur verrechenbare Arbeitszeit registriert werden muss.

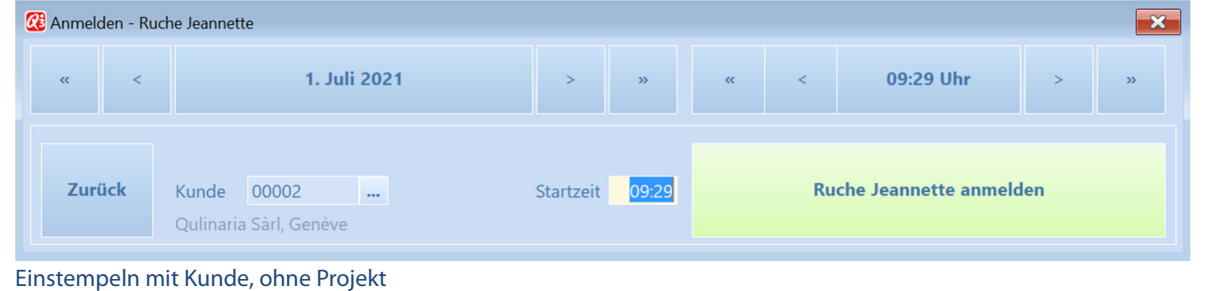

U Das Ein- und Ausstempeln der Präsenzzeit ist nicht zwingend erforderlich.

#### Auswertungen

Diverse Auswertungen wie Mitarbeiterblatt, Soll-/Ist-Vergleich und Arbeitszeitjournal helfen Ihnen und Ihren Mitarbeitern, jederzeit den Überblick zu wahren.

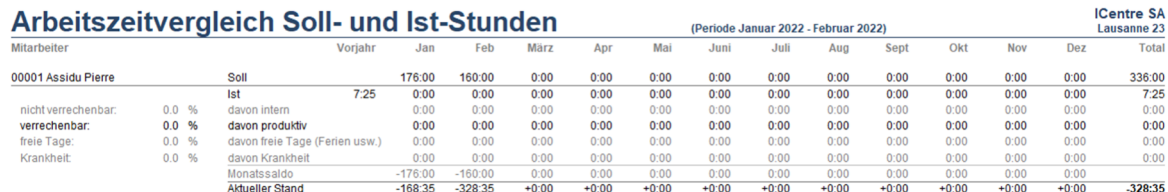

Soll-/Ist-Vergleich – Stunde erfasst bis Februar

Mitarbeiterblatt Tester SA gedruckt am 01.07.2021 (15:21)

**Chant Claudine** Rue du lac 1234 1110 Morges

Arbeitsübersicht

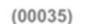

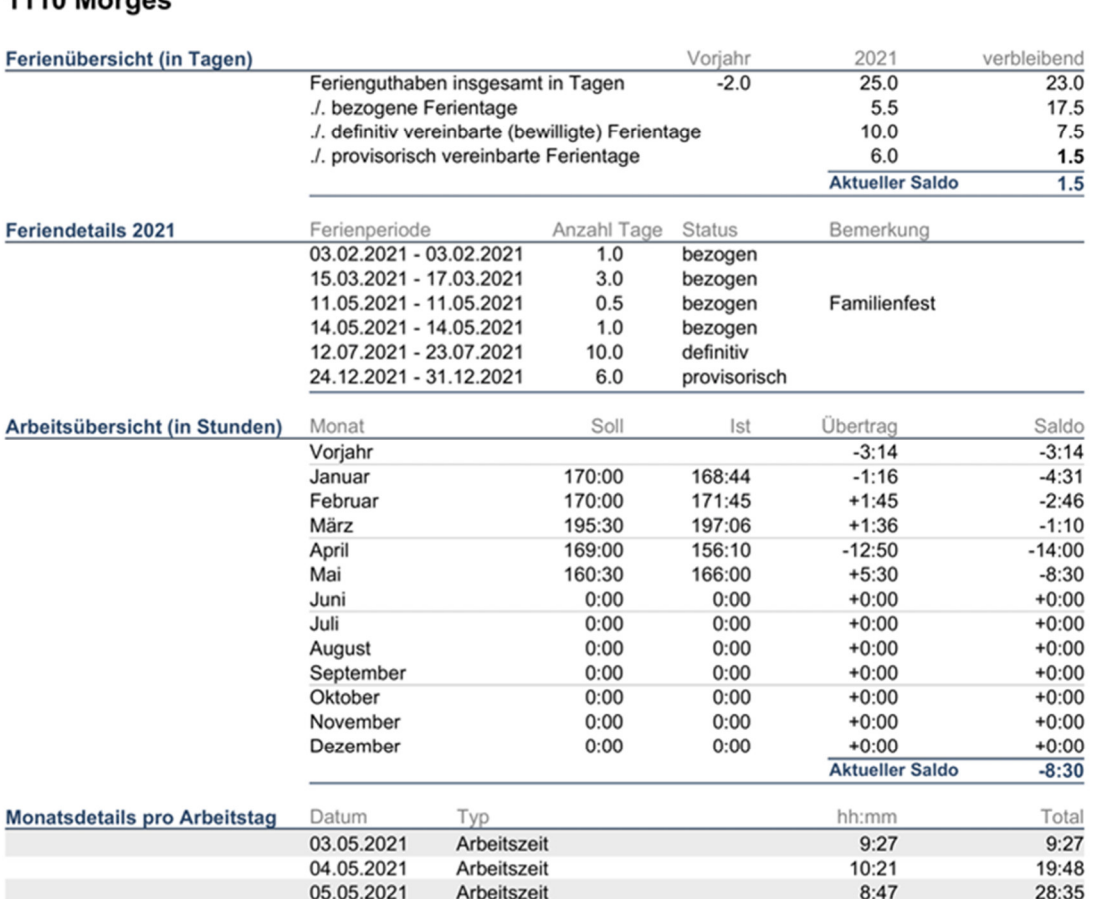

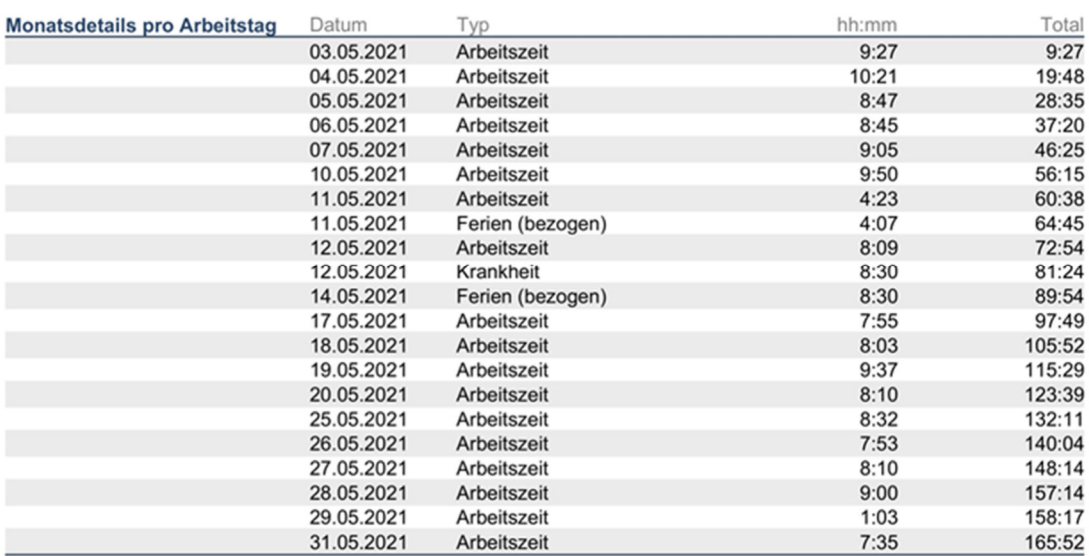

Mitarbeiterblatt, in Kombination mit Urlaubsplaner, Zeiten erfasst bis Mai

## Weitergehende Informationen

Auf www.q3software.ch finden Sie via Menü DOWNLOADS ein Handbuch für den Einstieg. Noch weitergehende Informationen finden Sie in der Programmhilfe (F1), indem Sie mittels Stichworten suchen, was Sie interessiert.